### **III.1. Introduction**

L'objet principal de ce chapitre est consacré à l'étude du comportement dynamique non linéaire d'un arbre rigide monté sur un palier hydrostatique à trois patins hydrostatiques.

Dans cette étude, un modèle numérique basé sur la théorie non linéaire a été développé , Les efforts hydrostatiques créés par le fluide sur l'arbre sont calculés à chaque itération. Ils sont obtenus par intégration du champ de pression calculé à partir de l'équation de Reynolds écrite en régime dynamique. Ces forces sont des fonctions non linéaires de la position et de la vitesse du centre de l'arbre.

 Le calcul non linéaire consiste à résoudre les équations de la dynamique pour le système arbre - palier par un calcul temporel et fréquentiel. La résolution temporelle est effectuée à l'aide de la méthode de Newmark.

### **III.2. Présentation du système**

 Dans cette étude, le modèle de l'arbre est supposé indéformable et monté symétriquement dans un palier identique. Le problème peut donc se ramener à un problème plan de masse montée dans un palier fluide. La Figure III.1 présente l'ensemble arbre-palier tels que les positions de l'arbre et la géométrie du palier.

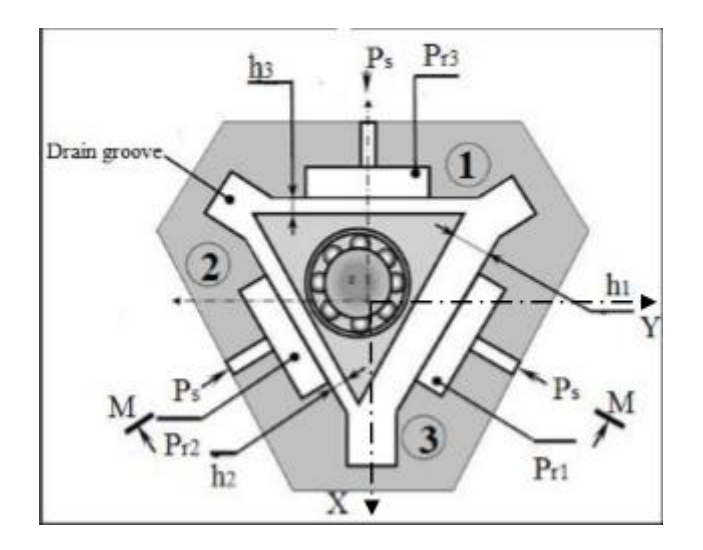

Fig. III.1 : Représentation de l'ensemble arbre-palier

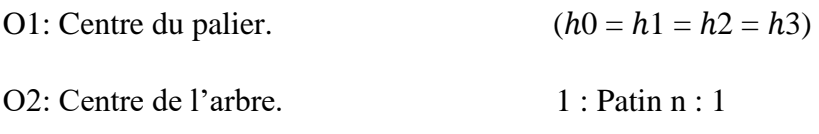

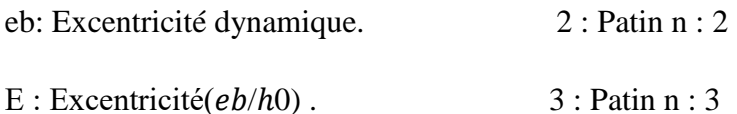

### **III.3. Formulation du système d'équations**

 Les équations de mouvement basées sur le principe fondamental de la dynamique appliqué à l'arbre prennent la forme suivante

$$
MX^{..} = FX + Meb\omega 2h_0 \cos(\omega t)
$$
  

$$
MY^{..} = FY + Mb\omega 2h_0 \sin(\omega t)
$$
 (III.1)

### **III.4. Simulation numérique**

Sur la base du modèle mathématique, le modèle de simulation a été développée dans le programme MATLAB / Simulink. Le modèle de simulation correspondant au modèle mathématique du rotor.

On peut définie le système par un schéma globale de programme « Matlab Simulink »

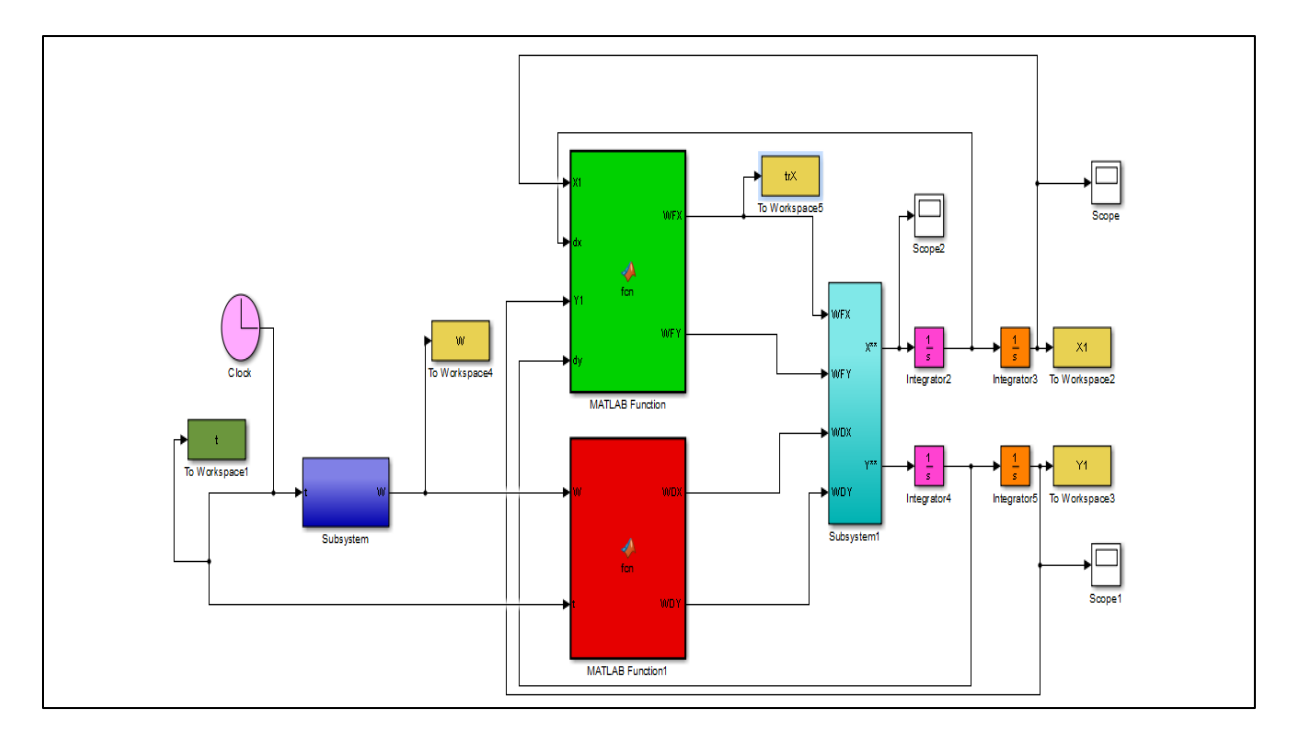

Fig. III.2 : Représentation de système global par Matlab.

## **III.5. Etude de l'influence des différents paramètres**

Différents paramètres vont être testés : les forces transmises et déplacement par temps,

## **III.6. Résultats et interprétation**

La figure III.2 présente les effets du rapport de déplacement sur l'amplitude de temps. Cette figure montre que lorsque le rapport de déplacement augmente à lestent initial j-s-q 0.2 seconde, et diminuent a lestent 0.4 seconde. Après le système est stabiliser à une déplacement égale 2 ∗  $10^{-6}$ .

Cette figure montre que :

- La réponse vibratoire et devine maximal lorsque de passage à leur vitesse critique.
- Le déplacement maximale attendre et de  $2.5*10<sup>6</sup>$ m, pour un temps de 0.19s.

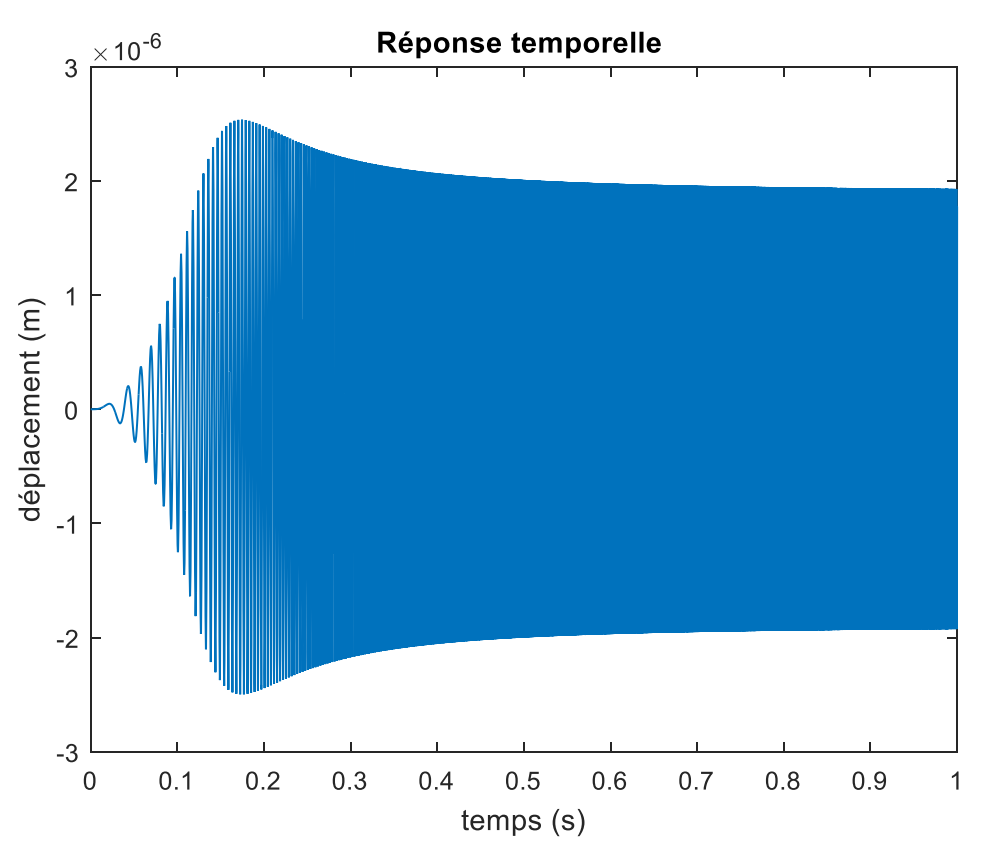

Fig. III.3 : Amplitude de déplacement en fonction de temps.

La figure III.3 présente les effets du rapport de force transmises sur l'amplitude de temps. Cette figure montre que lorsque le rapport de force est augmenté.

Cette figure montre que :

- La réponse vibratoire et devine maximal lorsque de passage à leur vitesse critique.
- La force maximale attendre et de 6500N, pour un temps de 1.

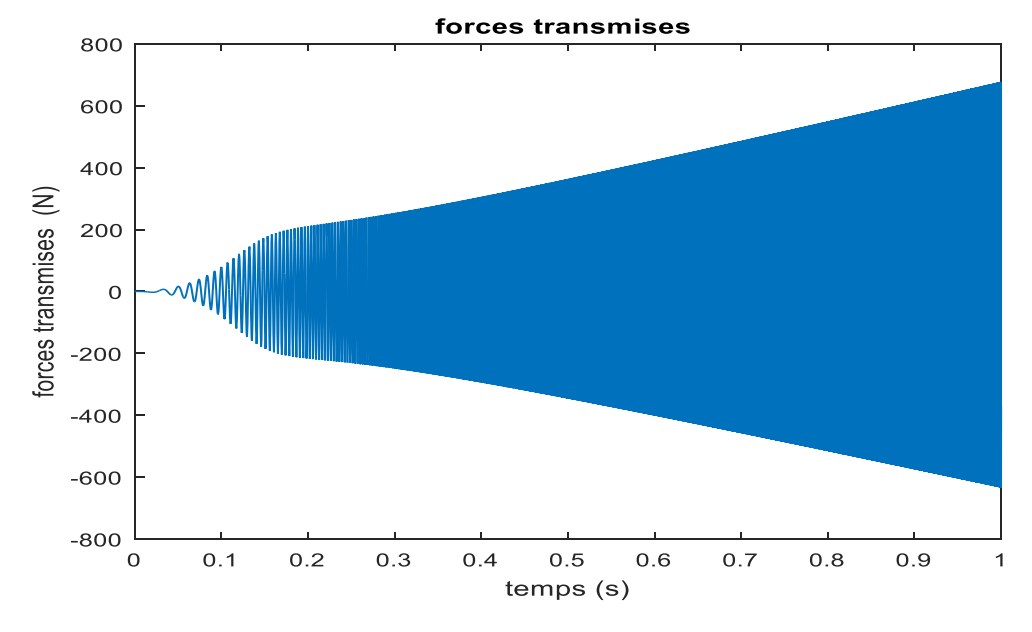

Fig. III.4 : Amplitude de force transmises en fonction de temps.

On a utilisé programme de FFT pour résoudre la variation par défieront valeur de N On choisir trois valeurs :

> N1=5000RPM. N2 =15000RPM. N3=30000RPM.

**III.7. L'influence de déplacement Pour N=50000 RPM**

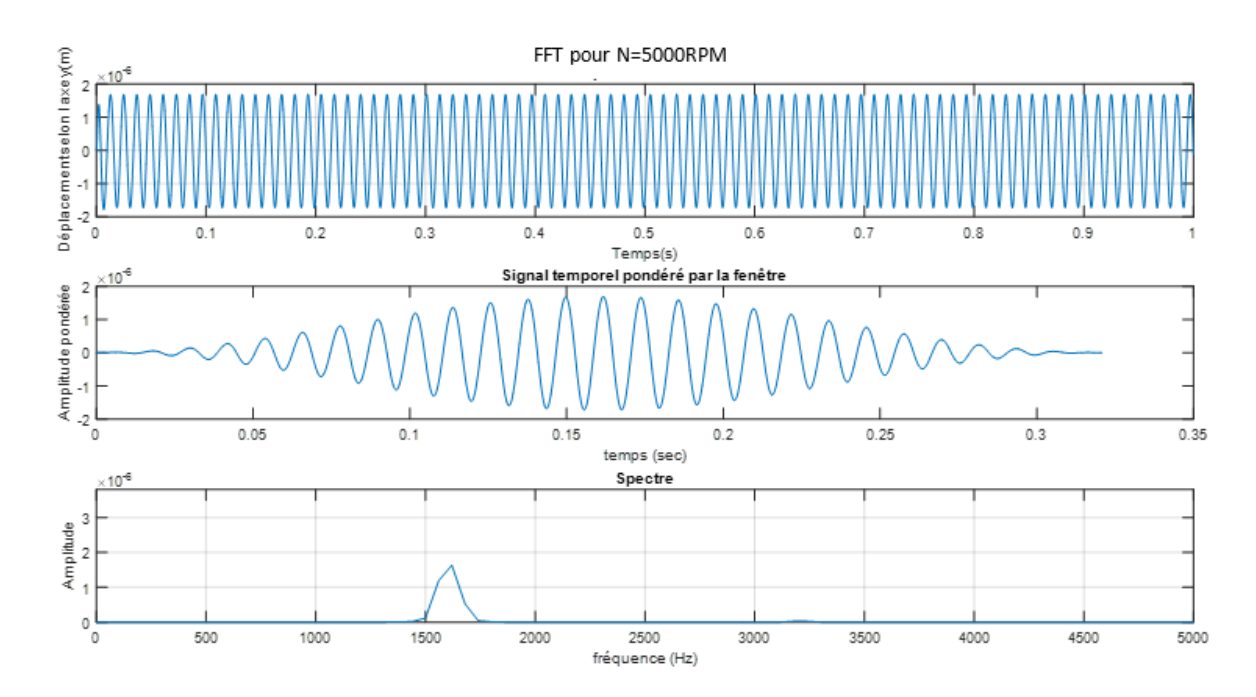

Fig.III.5 : Amplitude du déplacement, pondérée et fréquence en fonction de temps pour N=5000RPM.

# **III.8. Résultats et interprétation**

Les figures III.5 présentent respectivement l'effet les effets de la l'excentricité de déplacement et Amplitude du pondérée sur l'amplitude, la force transmise et la fréquence, on a remarqué qu'amplitude du pondérée a été max dans lestent t=015s, et amplitude max dans lestent que fréquence=1600 Hz.

Pour  $N=15000RPLM$ 

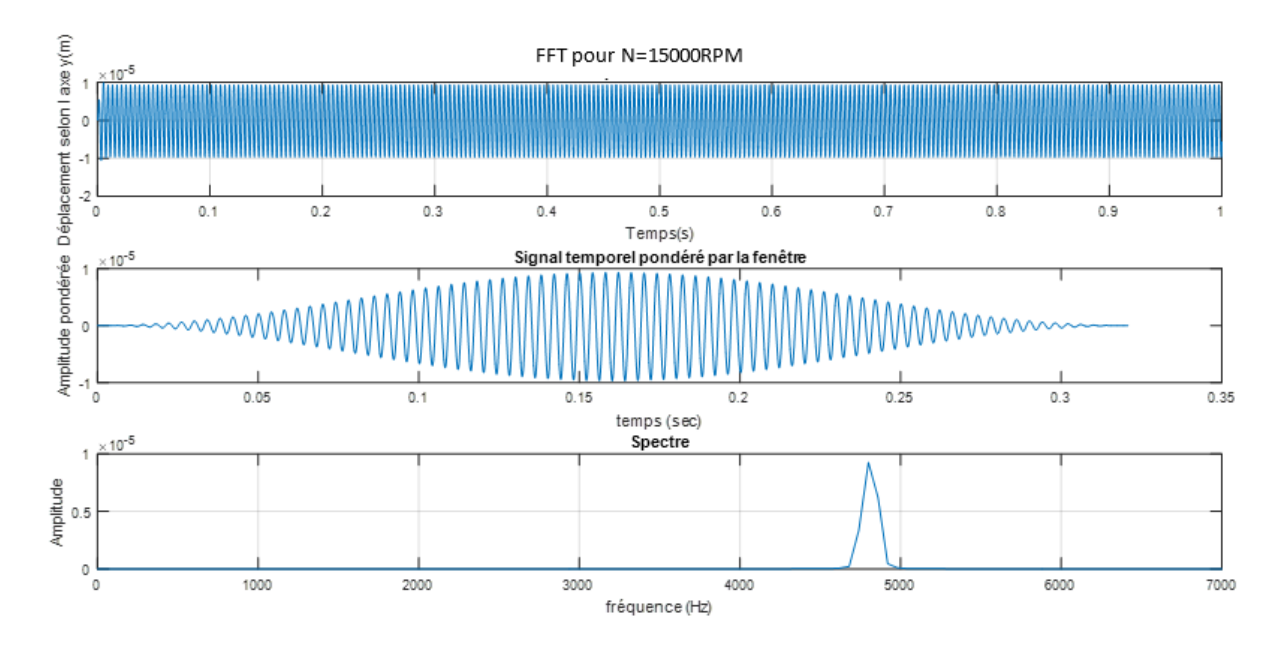

## **III.9. L'influence de déplacement Pour N=15000RPM**

Fig.III.6: Amplitude du déplacement, pondérée et fréquence en fonction de temps pour N=15000RPM.

# **III.10. Résultats et interprétation**

Les figures III.6 présentent respectivement les effets de la l'excentricité de déplacement et Amplitude du pondérée sur le temps et la fréquence.il existe une diminution la marge de déplacement, et amplitude max dans lestent que fréquence=4750Hz.

## **POUR** : N=30000RPM

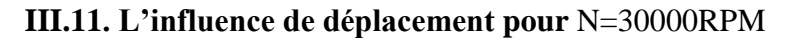

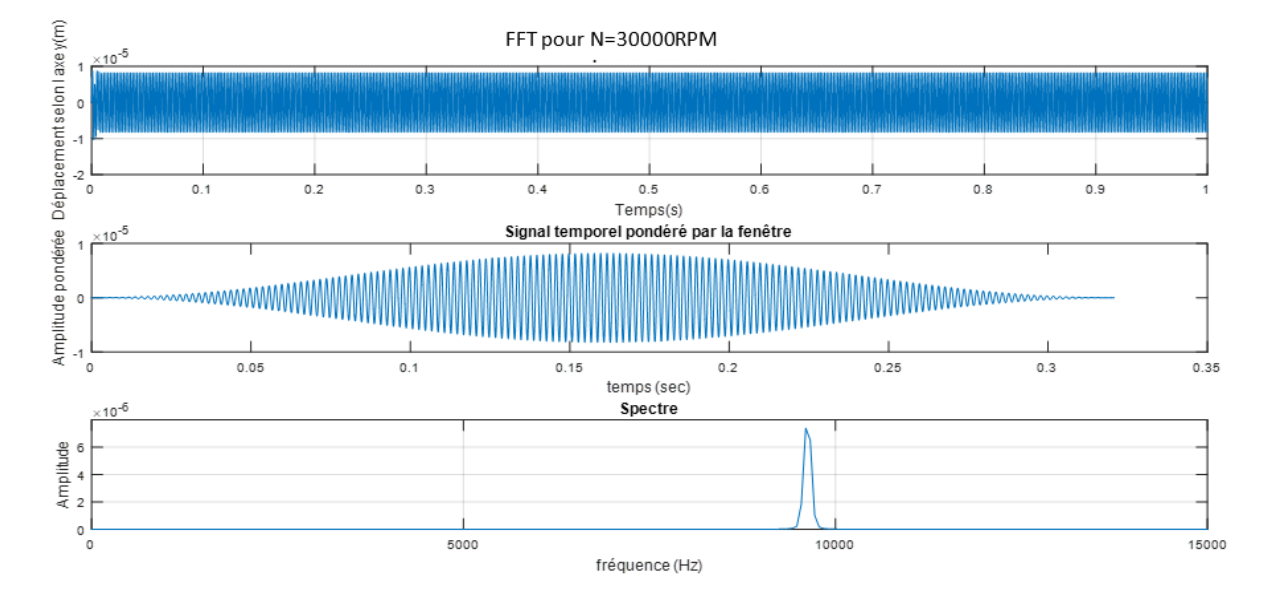

Fig.III.7: Amplitude du déplacement, pondérée et fréquence en fonction de temps pour N=30000RPM.

## **III.12. Résultats et interprétation**

Les figures III.7 présentent respectivement les effets de la l'excentricité de déplacement et Amplitude du pondérée sur le temps, la force transmise et la fréquence.il existe une grande diminution la marge de déplacement, et amplitude max dans lestent que fréquence=9750Hz

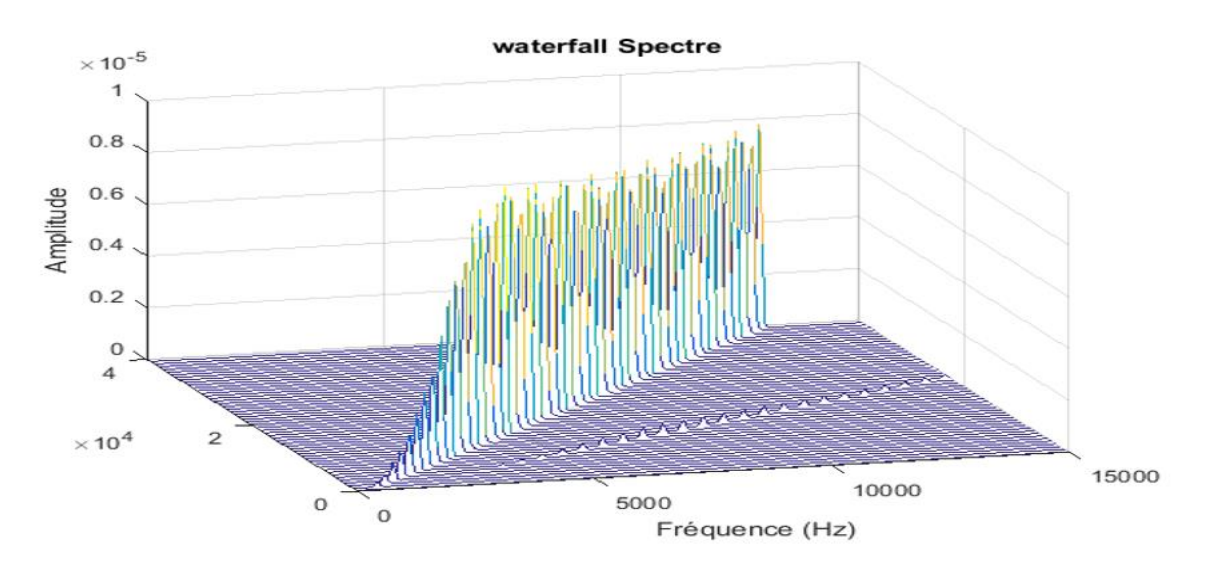

Fig.III.8 : variation d'Amplitude en fonction de fréquence en 3d.

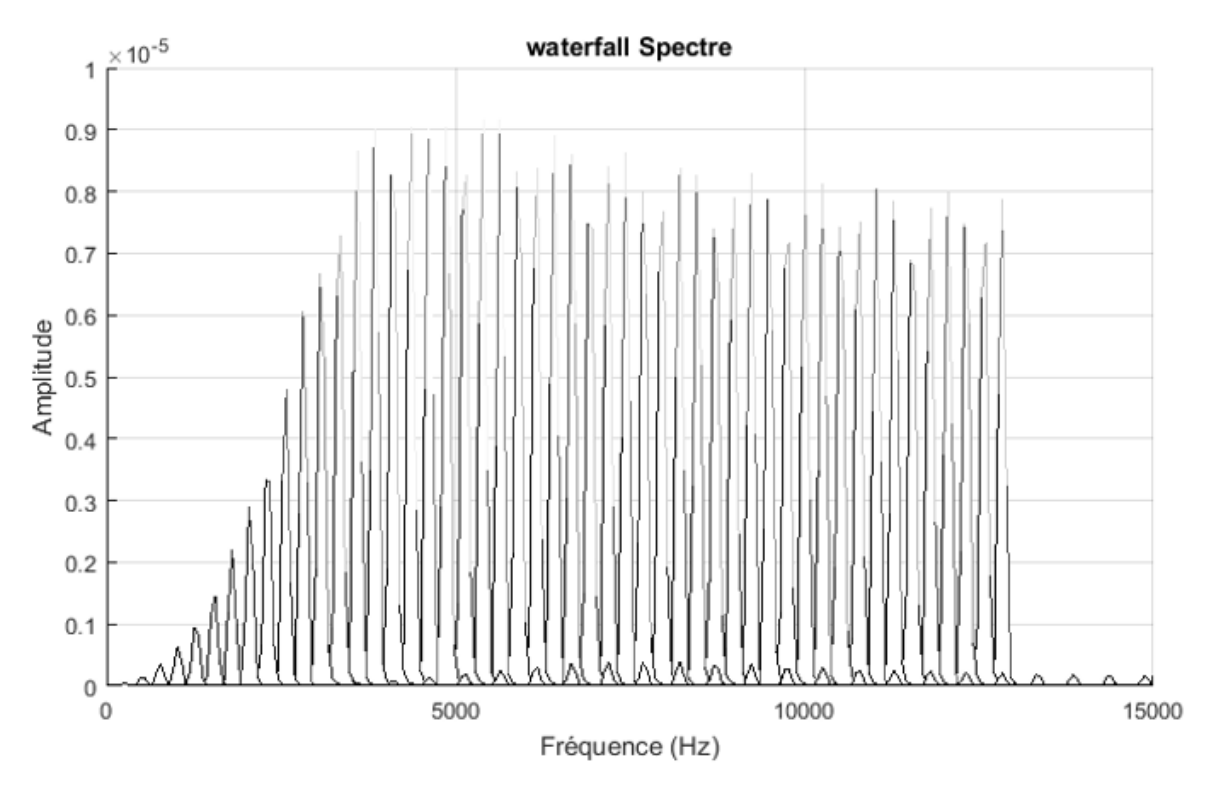

Fig.III.9 : variation d'Amplitude en fonction de fréquence en 2d.

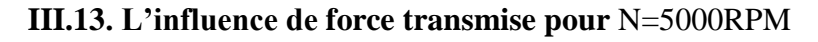

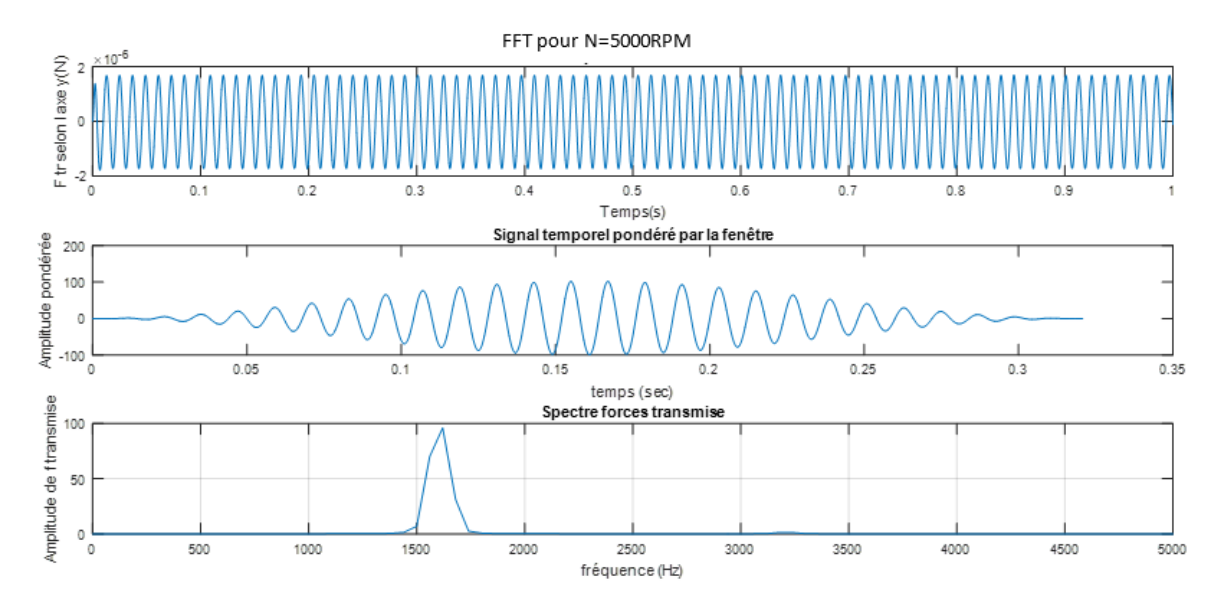

Fig.III.10 : Amplitude force de transmise, pondérée et fréquence en fonction de temps pour N=5000RPM.

# **III.14. Résultats et interprétation**

Les figures III.10 présentent respectivement l'effet les effets de la l'excentricité de force transmise et Amplitude du pondérée sur l'amplitude, la force transmise et la fréquence, on a

remarqué qu'amplitude du pondérée a été max dans lestent t=017s, et amplitude max dans lestent que fréquence=100 Hz.

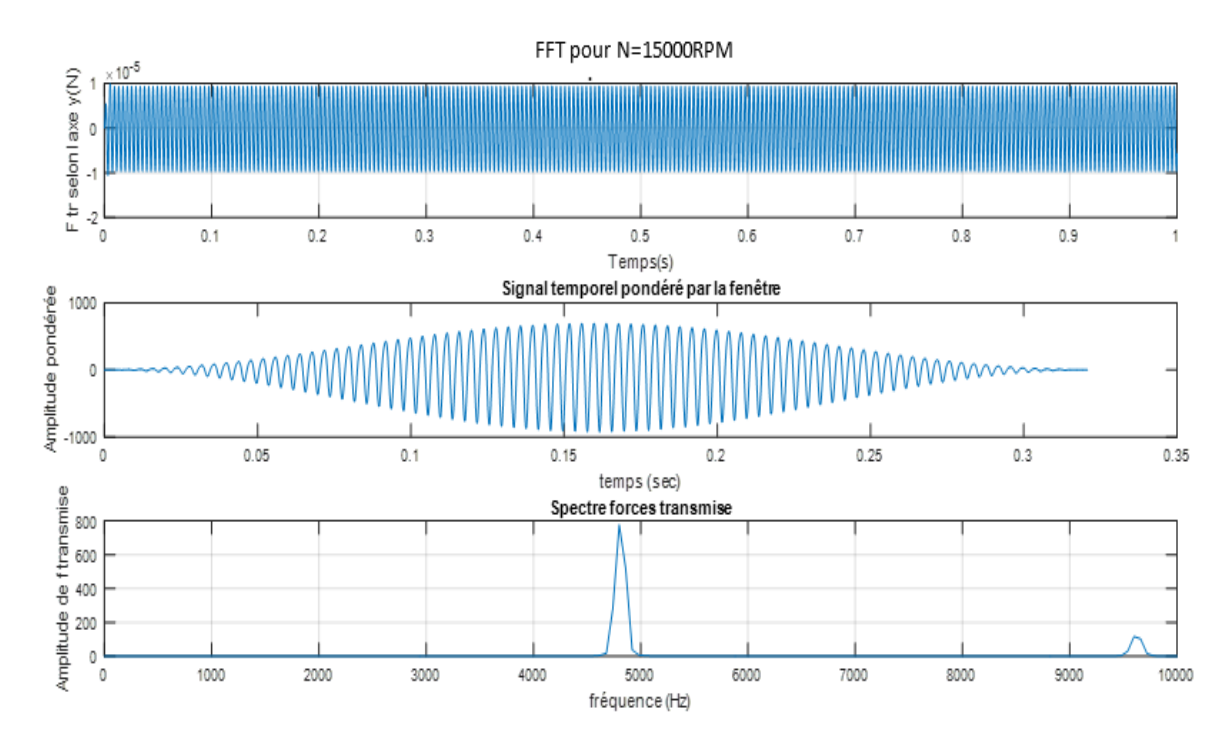

## **III.15. L'influence de force transmise pour** N=15000RPM

Fig.III.11 : Amplitude force de transmise, pondérée et fréquence en fonction de temps pour N=15000RPM.

## **III.16. Résultats et interprétation**

Les figures III.11 présentent respectivement les effets de la l'excentricité de déplacement et Amplitude du pondérée sur le temps et la fréquence.il existe une diminution la marge de force transmise, et amplitude max dans lestent que fréquence=4750Hz.

## **III.17. L'influence de force transmise pour** N=30000RPM.

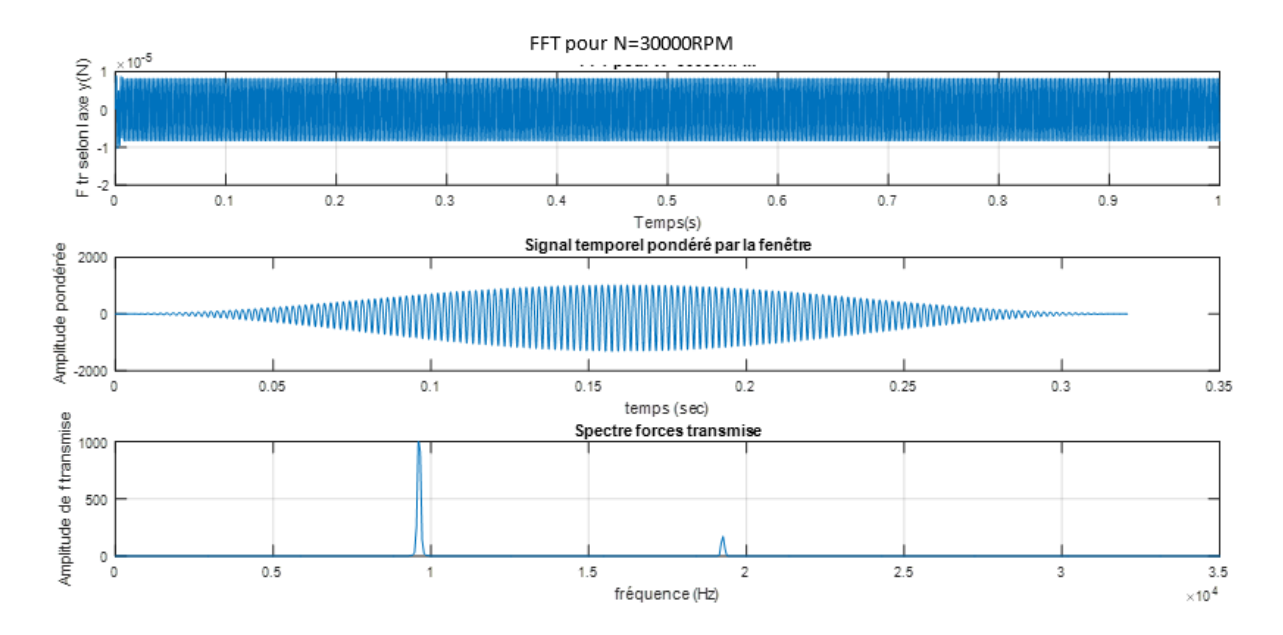

Fig.III.12: Amplitude de force transmise, pondérée et fréquence en fonction de temps pour N=30000RPM.

### **III. 18. Résultats et interprétation**

Les figures III.12 présentent respectivement les effets de force de transmise et Amplitude du pondérée sur le temps, et la fréquence.il existe une grande diminution la marge de force transmise, et amplitude max dans lestent que fréquence=0.9750\*10<sup>4</sup>Hz.

• Cette figure montre que : La force transmise et augment avec l'augmentation de vitesse de rotation.

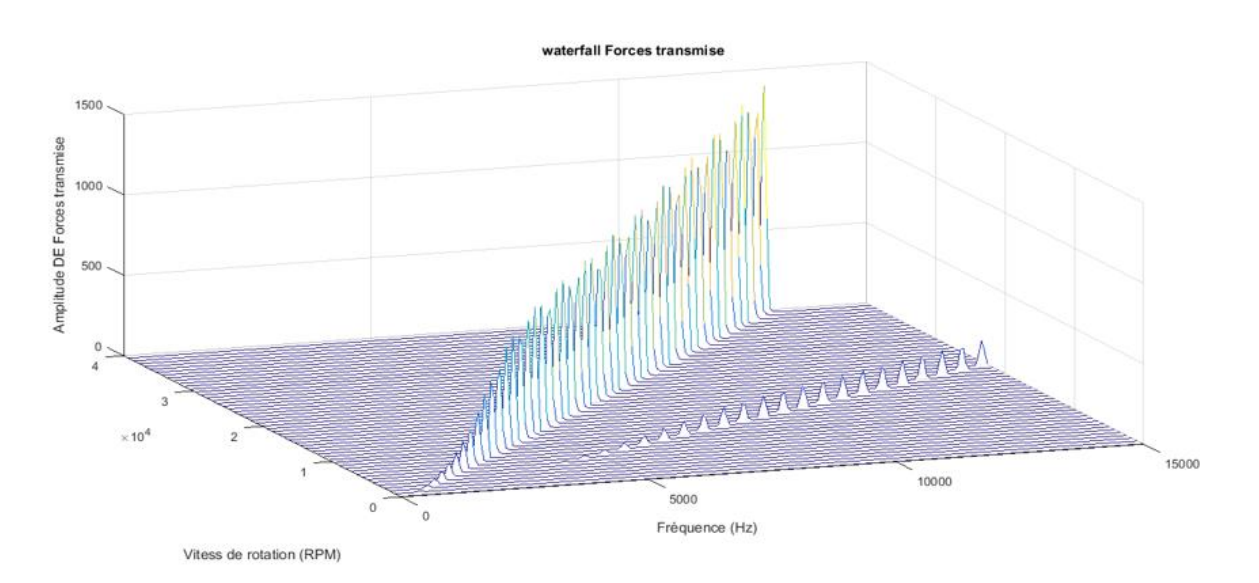

Fig.III.13 : variation force transmise en fonction de fréquence en 3d.

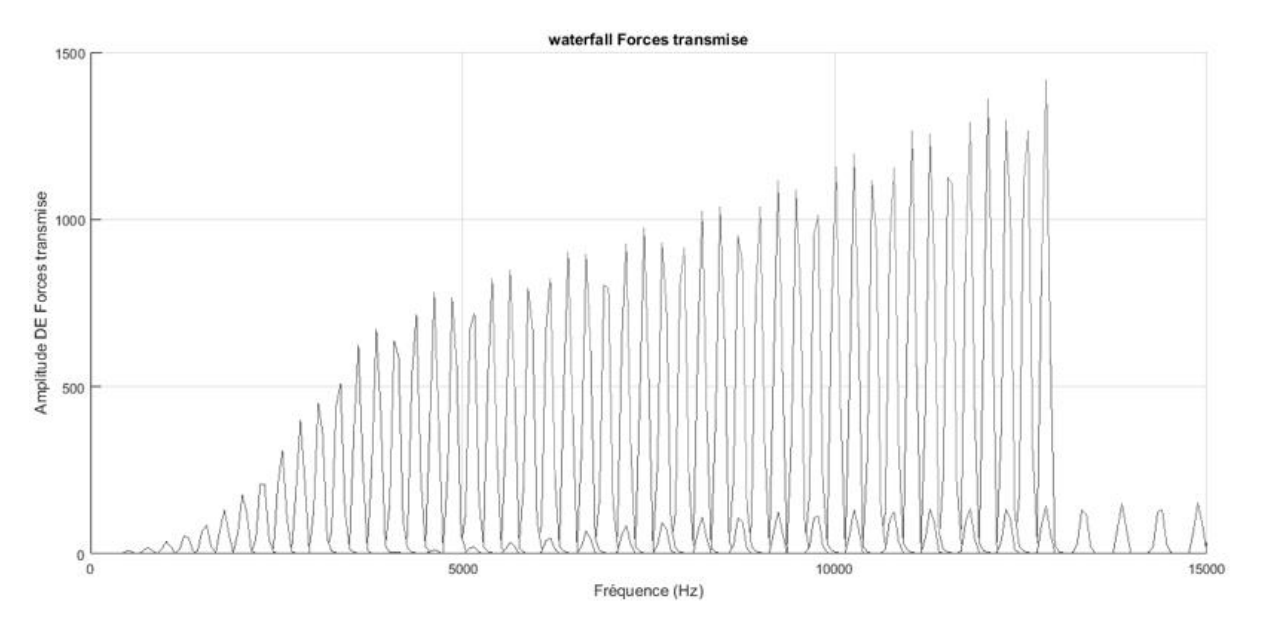

Fig.III.14 : variation de force transmise en fonction de fréquence en 2d.